# Министерство науки и высшего образования Российской Федерации федеральное государственное бюджетное образовательное учреждение высшего образования **«САНКТ-ПЕТЕРБУРГСКИЙ ГОСУДАРСТВЕННЫЙ УНИВЕРСИТЕТ ПРОМЫШЛЕННЫХ ТЕХНОЛОГИЙ И ДИЗАЙНА» КОЛЛЕДЖ ТЕХНОЛОГИИ, МОДЕЛИРОВАНИЯ И УПРАВЛЕНИЯ**

*(Наименование колледжа)*

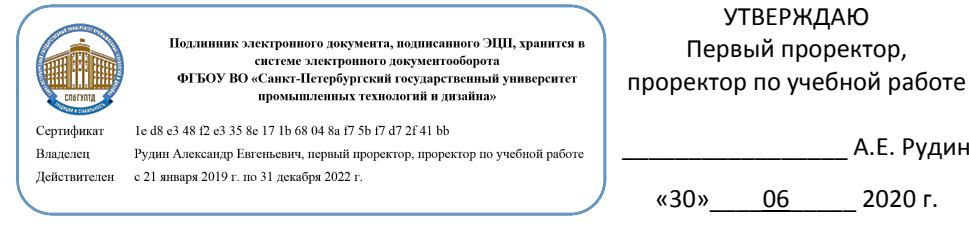

# **ПРОГРАММА ПРАКТИКИ**

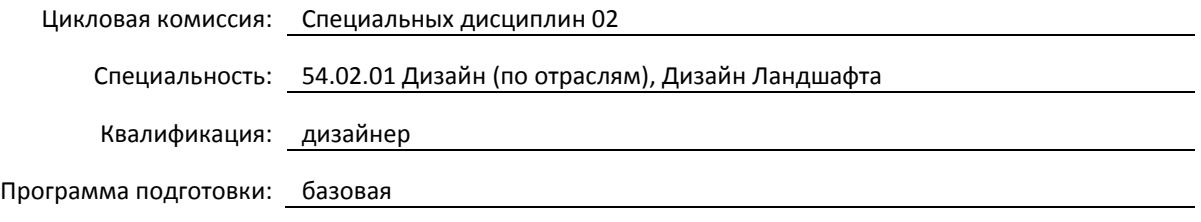

# План учебного процесса

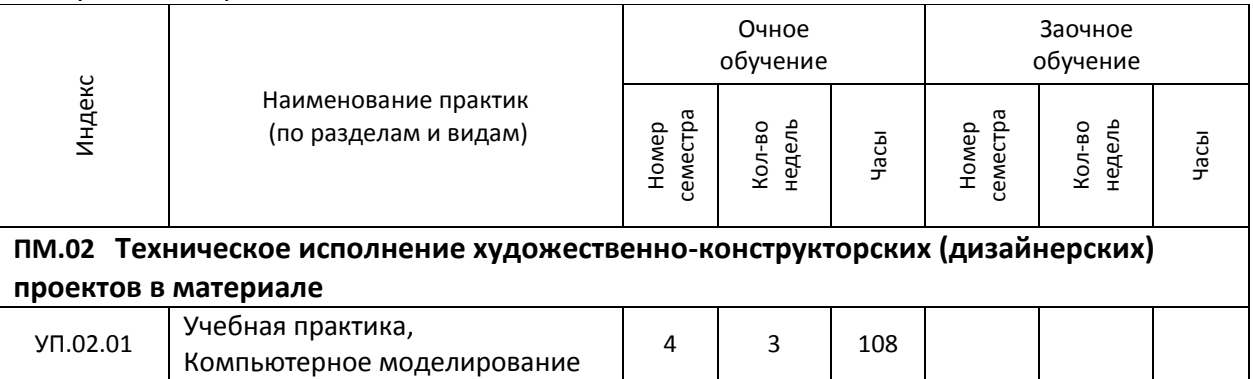

Программа практик составлена в соответствии с федеральным государственным образовательным стандартом среднего профессионального образования по специальности 54.02.01 Дизайн (по отраслям)

и на основании учебного плана № 20-02/1/14, 19-02/1/14, 18-02/1/14

# 1. УЧЕБНАЯ ПРАКТИКА

УП.02.01 Компьютерное моделирование

(Индекс и название практики согласно учебному плану)

# **1.1. Место учебной практики в структуре ППССЗ**

Учебная практика УП.02.01 является этапом изучения профессионального модуля ПМ.02 «Техническое исполнение художественно-конструкторских (дизайнерских) проектов в материале»

# **1.2. Цель учебной практики**

Формирование у обучающихся умений, приобретение первоначального практического опыта в области компьютерного моделирования с использованием компьютерных программ ArchiCAD, Artlantis, Photoshop, Corel

# **1.3. Задачи учебной практики**

- Познакомить с методом поэтапной работы над художественно-конструкторским проектом
- Рассмотреть состав документов каждого этапа проекта
- Рассмотреть принципы алгоритма работы над проектом
- Отработать навыки оформления проектной документации
- Отработать навыки черновой визуализации

# **1.4. Компетенции, формируемые у обучающегося в процессе прохождения учебной практики**

# Общекультурные: (ОК)

ОК 1. Понимать сущность и социальную значимость своей будущей профессии, проявлять к ней устойчивый интерес.

ОК 2. Организовывать собственную деятельность, выбирать типовые методы и способы выполнения профессиональных задач, оценивать их эффективность и качество.

ОК 3. Принимать решения в стандартных и нестандартных ситуациях и нести за них ответственность.

ОК 4. Осуществлять поиск и использование информации, необходимой для эффективного выполнения профессиональных задач, профессионального и личностного развития.

ОК 5. Использовать информационно-коммуникационные технологии в профессиональной деятельности.

ОК 6. Работать в коллективе, эффективно общаться с коллегами, руководством, потребителями.

ОК 7. Брать на себя ответственность за работу членов команды (подчиненных), за результат выполнения заданий.

ОК 8. Самостоятельно определять задачи профессионального и личностного развития, заниматься самообразованием, осознанно планировать повышение квалификации.

ОК 9. Ориентироваться в условиях частой смены технологий в профессиональной деятельности. Профессиональные (ПК)

ПК 2.1. Применять материалы с учетом их формообразующих свойств.

ПК 2.2. Выполнять эталонные образцы объекта дизайна или его отдельные элементы в макете, материале.

ПК 2.3. Разрабатывать конструкцию изделия с учетом технологии изготовления, выполнять технические чертежи.

ПК 2.4. Разрабатывать технологическую карту изготовления изделия.

# **1.5. В результате прохождения учебной практики обучающийся должен:**

#### Иметь

практический 1) воплощения авторских проектов в материале (ОК1-9, ПК2.1-2.4)

опыт:

Уметь: 1) выбирать материалы с учетом их формообразующих свойств (ОК1-9, ПК2.1-2.4) 2) выполнять эталонные образцы объекта дизайна или его отдельные элементы в макете, материале(ОК1-9, ПК2.1-2.4)

3) выполнять технические чертежи проекта для разработки конструкции изделия с учетом особенностей технологии (ОК1-9, ПК2.1-2.4)

4) разрабатывать технологическую карту изготовления авторского проекта (ОК1-9, ПК2.1- 2.4)

Знать: 1) ассортимент, свойства, методы испытаний и оценки качества материалов (ОК1-9, ПК2.1-2.4)

2) технологические, эксплуатационные и гигиенические требования, предъявляемые к материалам. (ОК1-9, ПК2.1-2.4)

# **1.6. Дисциплины (модули, практики) ППССЗ, в которых было начато формирование компетенций, указанных в п.1.4:**

- ОП.08 Эргономика (ОК1, ОК4, ОК5, ПК2.1)
- ОП.12 Инженерная графика (ОК1, ОК4, ОК5, ОК8, ОК9)
- ОП.14 Основы композиции (ОК8, ОК9)

# **1.7. Форма проведения учебной практики**

Рассредоточено | | Концентрированно | Х

# **1.8. Место проведения учебной практики**

Колледж технологии, моделирования и управления

# **1.9. Содержание учебной практики**

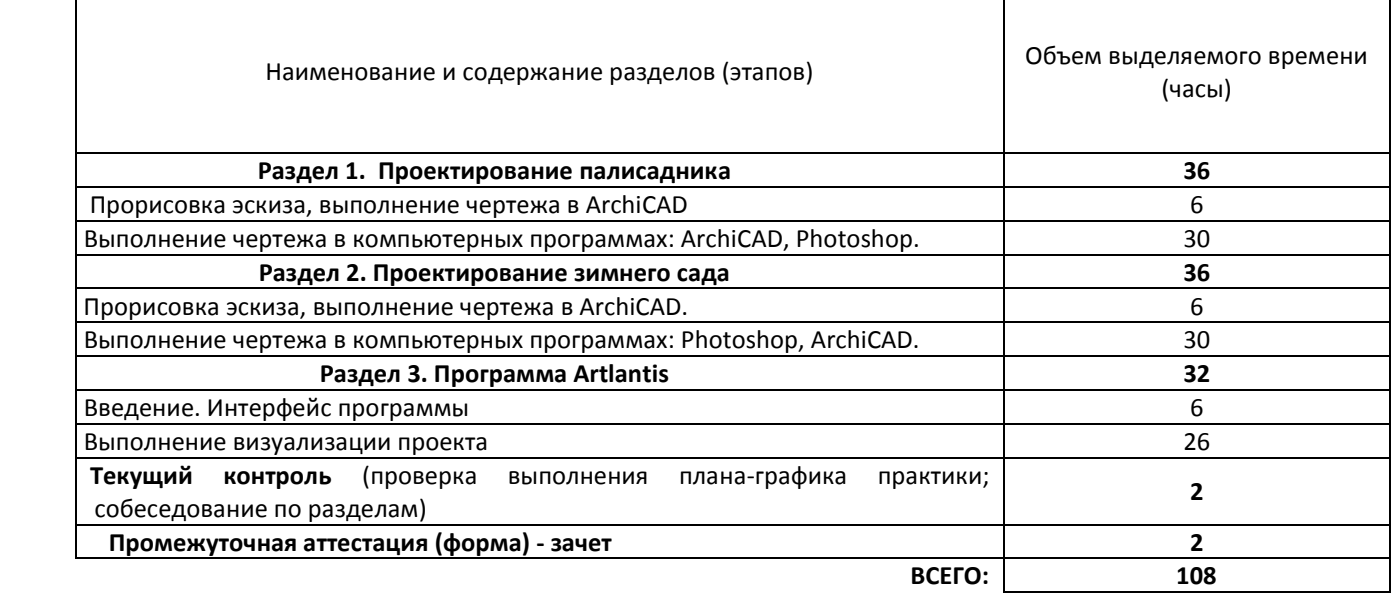

# **1.10. Формы отчетности по учебной практике**

- 1. **Виды отчетного документа**:
- Дневник практики, где обучающийся описывает все задания, которые выполняет на практике.
- Отчёт по практике. **Требования к отчету: в**се графические файлы распечатываются. Распечатанные листы проекта собираются в папку. Вместе с дневником практики папка чертежей проекта составляет итоговый документ.
- Отзыв руководителя практики.
- Аттестационный лист.

2. Отчет выполняется обучающимся индивидуально на ПК.

- 3. **Сроки представления отчетных документов** и прохождения аттестации.
- Обучающийся допускается к аттестации, если имеются все работы в электронном виде, папка с чертежами и дневник по практике.

Форма аттестации – дифференцированный зачет в виде просмотра работ

# **1.11. Описание шкал и критериев оценивания сформированности компетенций по результатам прохождения учебной практики**

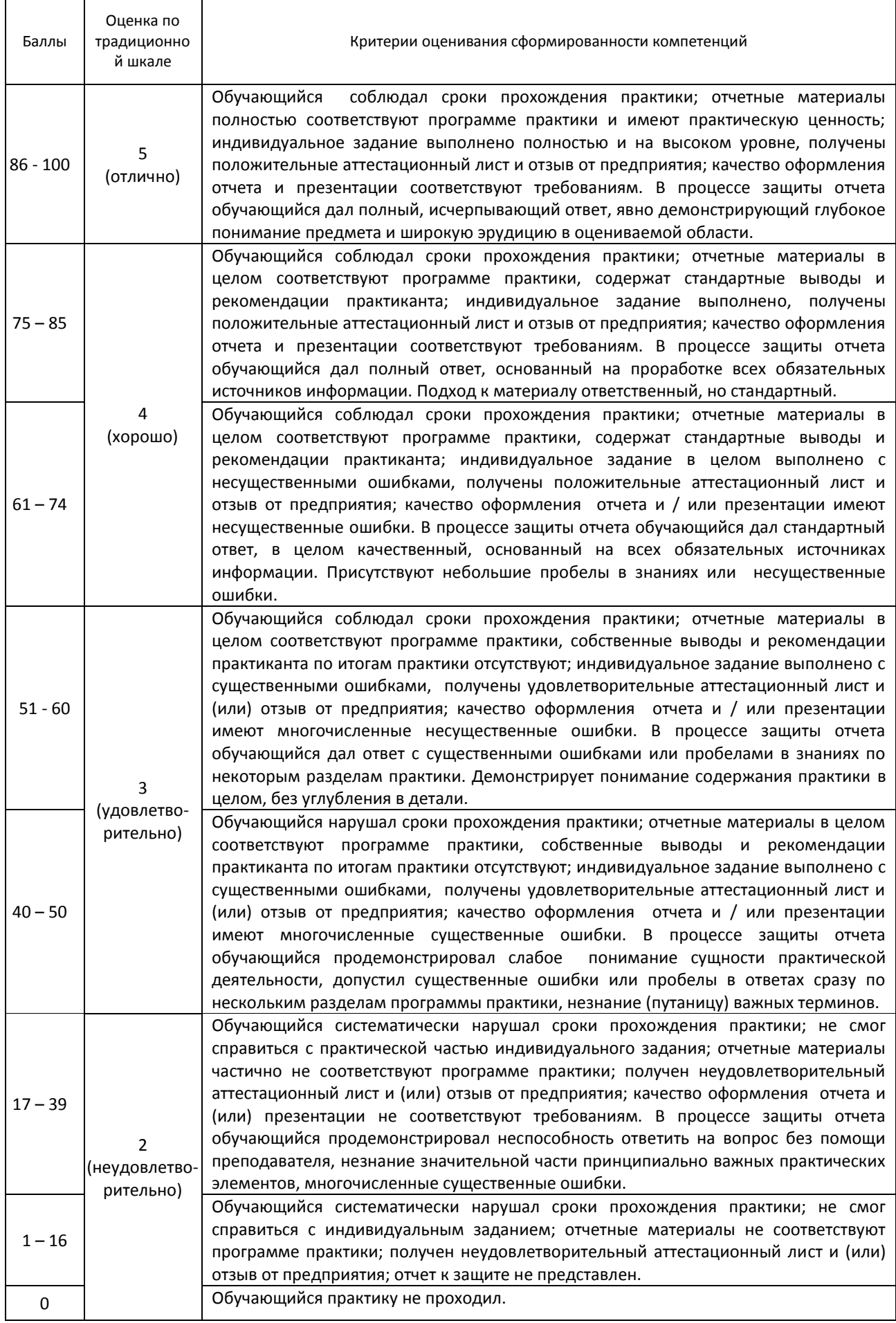

# **1.12. Учебная литература и другие информационные источники**

а) основная учебная литература

1. Конакова, И. П. Инженерная и компьютерная графика: учебное пособие для СПО / И. П. Конакова, И. И. Пирогова; под редакцией Т. В. Мещаниновой. — 2-е изд. — Саратов, Екатеринбург: Профобразование, Уральский федеральный университет, 2019. — 89 c. — ISBN 978-5-4488-0449-6, 978-5-7996-2861-1. — Текст: электронный // Электронно-библиотечная система IPR BOOKS: [сайт]. — URL:

http://www.iprbookshop.ru/87804.html. — Режим доступа: для авторизир. пользователей

2. Штейнбах, О. Л. Инженерная и компьютерная графика. AutoCAD : учебное пособие для СПО / О. Л. Штейнбах, О. В. Диль. — Саратов : Профобразование, 2021. — 131 c. — ISBN 978-5-4488-1175-3. — Текст : электронный // Электронно-библиотечная система IPR BOOKS : [сайт]. — URL: https://www.iprbookshop.ru/106615.html — Режим доступа: для авторизир. пользователей.

3. Компьютерная графика : учебное пособие для СПО / Е. А. Ваншина, М. А. Егорова, С. И. Павлов, Ю. В. Семагина. — Саратов : Профобразование, 2020. — 206 c. — ISBN 978-5-4488-0720-6. — Текст : электронный // Электронно-библиотечная система IPR BOOKS : [сайт]. — URL: https://www.iprbookshop.ru/91878.html — Режим доступа: для авторизир. пользователей

# б) дополнительная учебная литература

4. Самойлова, Е. М. Инженерная компьютерная графика : учебное пособие для СПО / Е. М. Самойлова, М. В. Виноградов. — Саратов : Профобразование, Ай Пи Ар Медиа, 2019. — 108 c. — ISBN 978-5-4488-0428-1, 978-5- 4497-0228-9. — Текст : электронный // Электронно-библиотечная система IPR BOOKS : [сайт]. — URL: https://www.iprbookshop.ru/86702.html — Режим доступа: для авторизир. пользователей. 5. Шульдова, С. Г. Компьютерная графика : учебное пособие / С. Г. Шульдова. — Минск : Республиканский институт профессионального образования (РИПО), 2019. — 300 c. — ISBN 978-985-503-987-8. — Текст : электронный // Электронно-библиотечная система IPR BOOKS : [сайт]. — URL: https://www.iprbookshop.ru/100360.html — Режим доступа: для авторизир. пользователей

6. Кириллова, Т. И. Компьютерная графика AutoCAD 2013, 2014 : учебное пособие для СПО / Т. И. Кириллова, С. А. Поротникова ; под редакцией Н. Х. Понетаевой. — 2-е изд. — Саратов, Екатеринбург : Профобразование, Уральский федеральный университет, 2019. — 154 c. — ISBN 978-5-4488-0444-1, 978-5-7996-2798-0. — Текст : электронный // Электронно-библиотечная система IPR BOOKS : [сайт]. — URL: https://www.iprbookshop.ru/87813.html — Режим доступа: для авторизир. пользователей

# в) Методическое обеспечение учебной практики

7. Конакова, И. П. Компьютерная графика. КОМПАС и AutoCAD: учебное пособие для СПО / И. П. Конакова, И. И. Пирогова; под редакцией С. Б. Комарова. — 2-е изд. — Саратов, Екатеринбург: Профобразование, Уральский федеральный университет, 2019. — 144 c. — ISBN 978-5-4488-0450-2, 978-5-7996-2825-3. — Текс: электронный // Электронно-библиотечная система IPR BOOKS : [сайт]. — URL: http://www.iprbookshop.ru/87814.html. — Режим доступа: для авторизир. пользователей

8. Тарасова, О. П. Организация проектной деятельности дизайнера: учебное пособие / О. П. Тарасова, О. Р. Халиуллина. — 2-е изд. — Оренбург: Оренбургский государственный университет, ЭБС АСВ, 2017. — 165 c. — ISBN 978-5-7410-1896-5. — Текст: электронный // Электронно-библиотечная система IPR BOOKS: [сайт]. — URL: http://www.iprbookshop.ru/78932.html. — Режим доступа: для авторизир. пользователей

г) Официальные справочно-библиографические и периодические издания

9. Журнал «Ландшафтный дизайн» - https://www.gardener.ru/library/magazin/land-diz/

# **1.13. Демонстрационные и раздаточные материалы**

1. Фонд работ - примеров дизайн-проектов студентов

# **1.14. Материально-техническое и программное обеспечение учебной практики**

- 1. Стандартно оборудованный компьютерный класс с выходом в сеть Интернет.
- 2. Мультимедийный компьютер
- 3. Видеопроектор с экраном.
- 4. 2 принтера, сканер
- 5. Ноутбук

Программное обеспечение: Microsoft Windows 10 Pro; Office Standart 2016 Adobe Cloud, 3 ds max, Autocad, ARCHICAD

# **1.15. Обязанности обучающегося во время прохождения учебной практики**

 Обучающийся обязан соблюдать правила техники безопасности и охраны труда, правила внутреннего распорядка, вести и своевременно представлять необходимую документацию по выполнению программы практики. Изучать и строго соблюдать правила и нормы охраны труда, пожарной безопасности и производственной санитарии; нести ответственность за выполненную работу и ее результаты; полностью выполнять задания, предусмотренные программой практики

# **1.16. Типовые контрольные задания или иные материалы, необходимые для оценки практического опыта умений и знаний, характеризующие этапы формирования компетенций по результатам прохождения учебной практики**

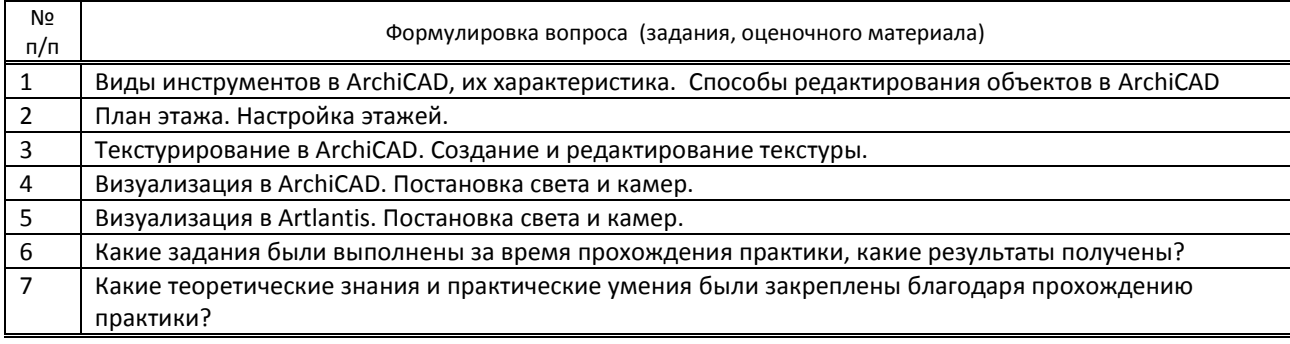

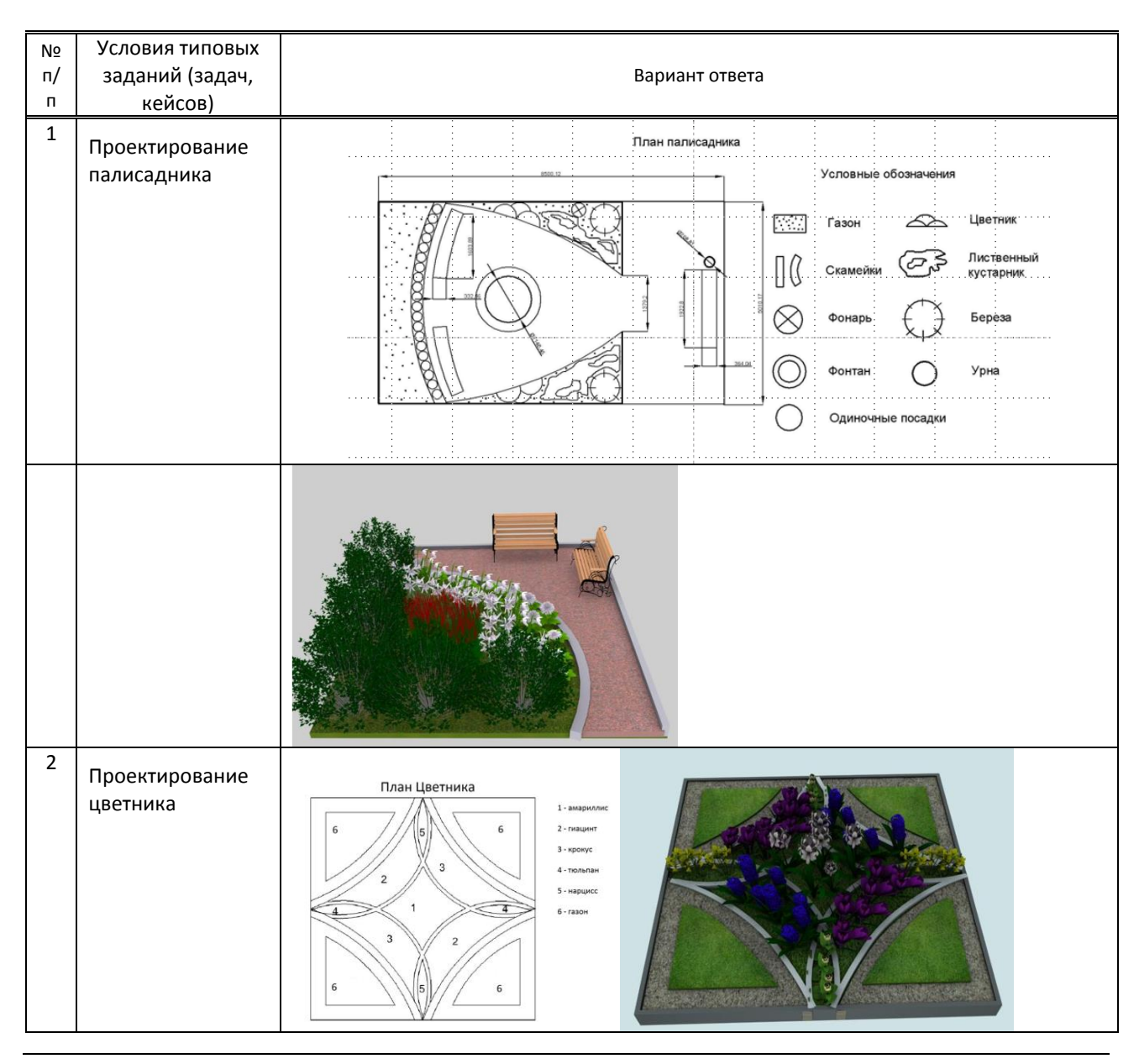

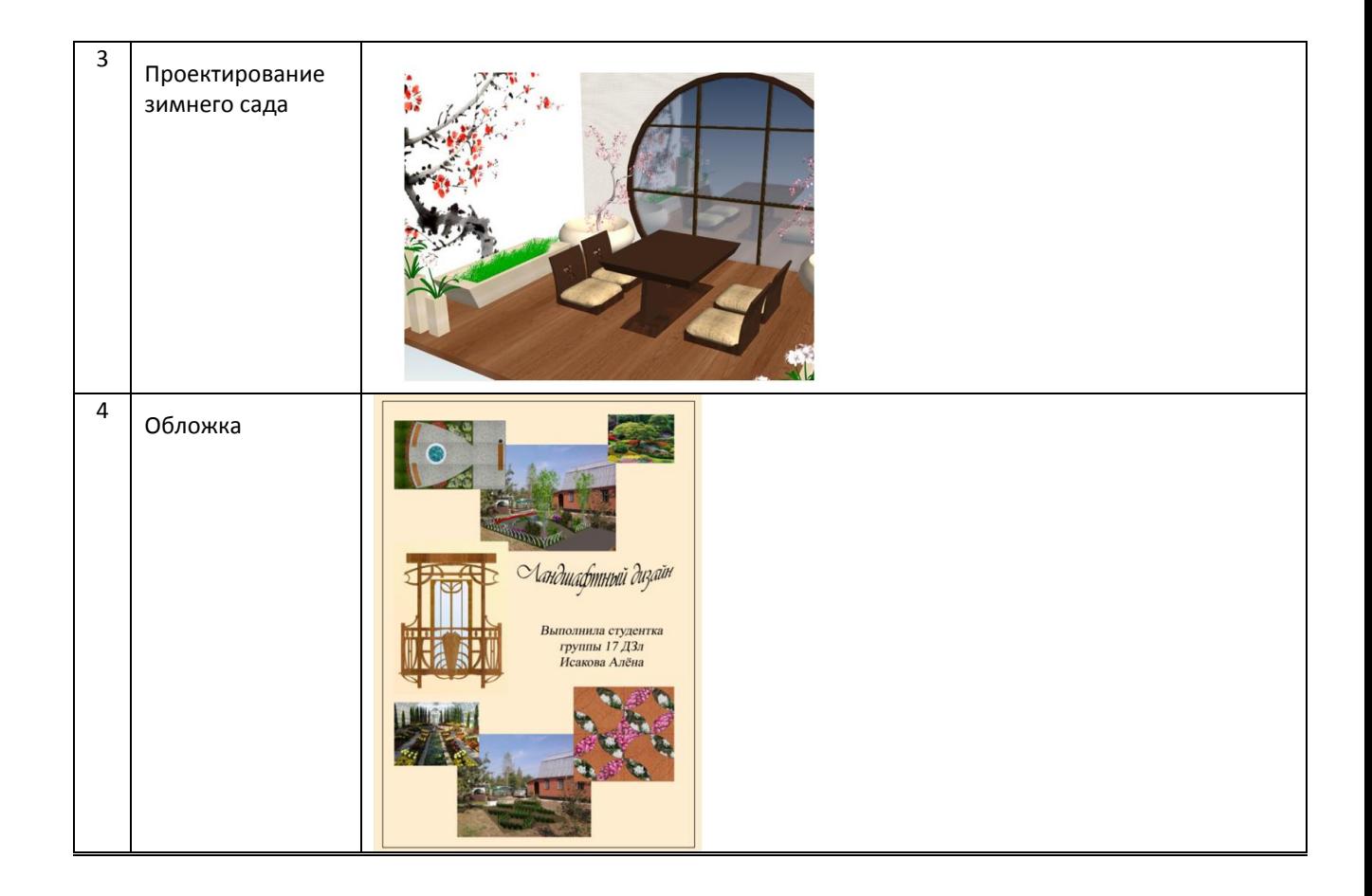

**1. 17. Методические материалы, определяющие процедуры оценивания практического опыта, умений и знаний, характеризующих этапы формирования компетенций по результатам прохождения учебной практики**

#### **Форма проведения промежуточной аттестации по практике**

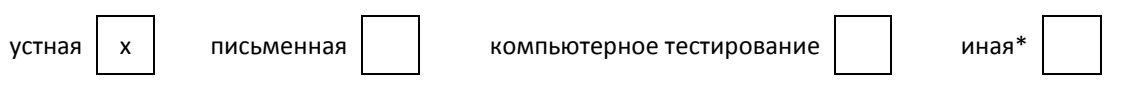

#### **Особенности проведения зачета по практике**

 Обучающийся предоставляет на дифференцированный зачёт пояснительную записку по проекту, папку чертежей и визуализации. В процессе проведения зачета обучающийся обязан устно ответить на вопросы по прохождению практики.